*Setup Guide* for the correct installation procedure.

**MFC-B7720DN / MFC-B7700D / DCP-B7530DN / DCP-B7500D**

# Read the *Product Safety Guide* first, then read this *Quick*  $\Omega$  Read the *Product Safety Guide* first, then read this *Quick*

brother

## Unpack the machine and check the components

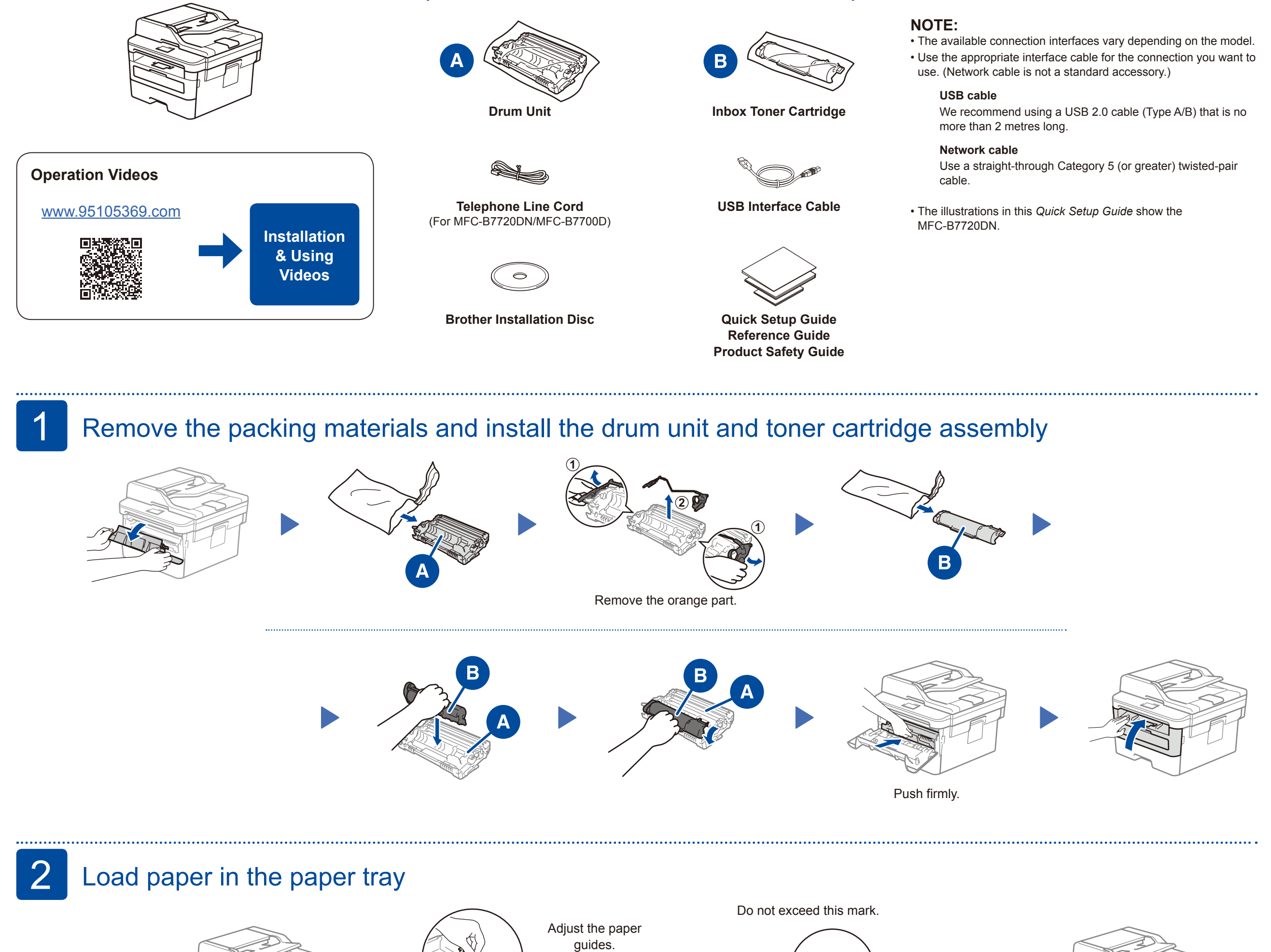

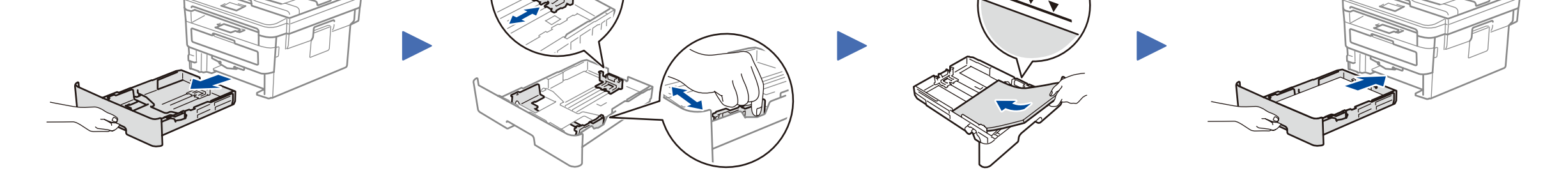

3 Connect the power cord and turn the machine on

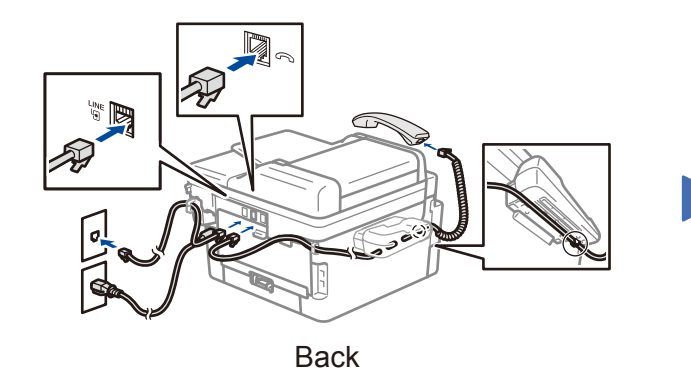

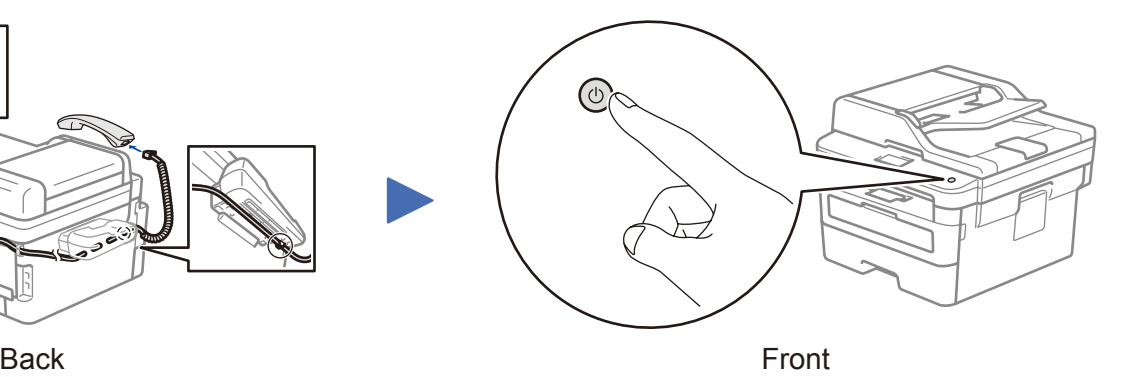

CHN-ENG Version 0

### Select a device to connect to your machine 4

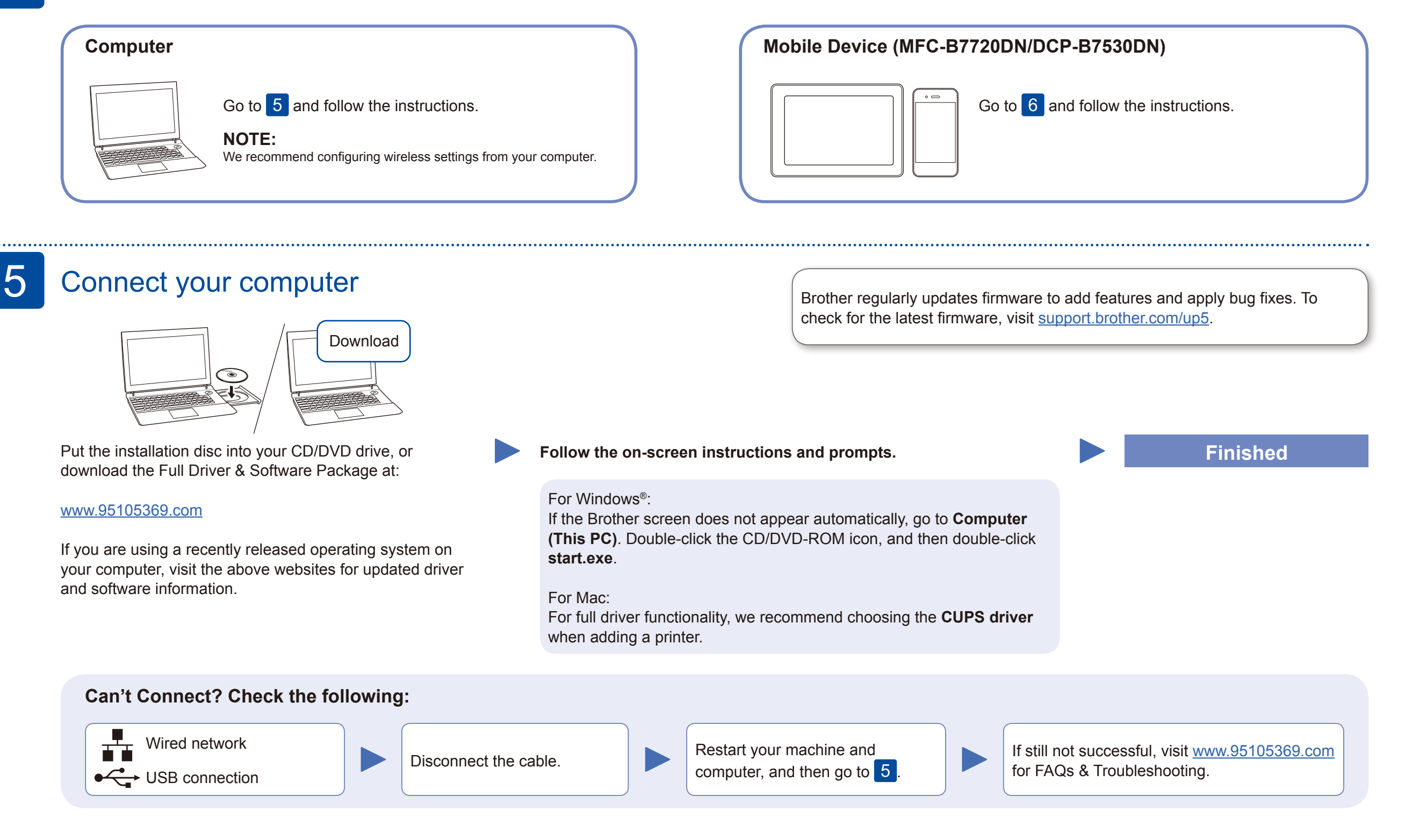

#### Print or scan using your mobile device (MFC-B7720DN/DCP-B7530DN) 6

Download and install our free application **Brother iPrint&Scan**.

#### **Optional apps**

You can print from and scan to your mobile device using various apps. For instructions, see the *Online User's Guide*.

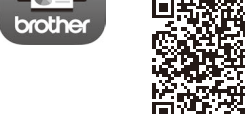

AirPrint is available for all supported iOS devices including iPhone, iPad and iPod touch. You do not need to download any software to use AirPrint. For more information, see the *Online User's Guide*.

Your mobile device must be connected to the same wireless network as your Brother machine.

AirPrint

-33 mopria

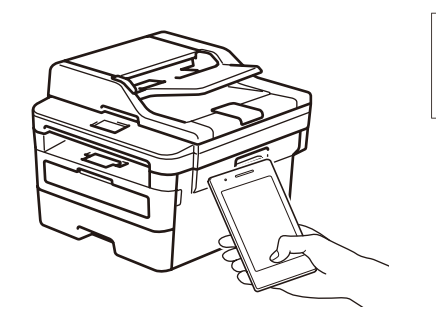

Search Mopria from the sesrch engine you use, then download and install the Mopria® Print Service app using your Android™ device.

For other operation Videos, FAQs, and to download drivers, softwares and manuals, visit<www.95105369.com>. For product specifications, see the *Online User's Guide*. © 2017 Brother Industries, Ltd. All rights reserved.

Read the two-dimensional code (or visit [www.95105369.com\)](www.95105369.com), click **iPrint&Scan** from the mobile application menu on the right-lower corner to enter the download page.

Free Manuals Download Website [http://myh66.com](http://myh66.com/) [http://usermanuals.us](http://usermanuals.us/) [http://www.somanuals.com](http://www.somanuals.com/) [http://www.4manuals.cc](http://www.4manuals.cc/) [http://www.manual-lib.com](http://www.manual-lib.com/) [http://www.404manual.com](http://www.404manual.com/) [http://www.luxmanual.com](http://www.luxmanual.com/) [http://aubethermostatmanual.com](http://aubethermostatmanual.com/) Golf course search by state [http://golfingnear.com](http://www.golfingnear.com/)

Email search by domain

[http://emailbydomain.com](http://emailbydomain.com/) Auto manuals search

[http://auto.somanuals.com](http://auto.somanuals.com/) TV manuals search

[http://tv.somanuals.com](http://tv.somanuals.com/)